## **b ilgisayar I d ünyas›ndan I**

Leonardo Da Vinci'nin Mona Lisa adlı tablosu üzerinde biraz oynamaya ve normalde kolay kolay yanına yaklaşamayacağınız hayvanları bilgisayarınızın ekranından canlı olarak seyretmeye ne dersiniz?

## **Mona Lisa'nın Gülümseyişi**

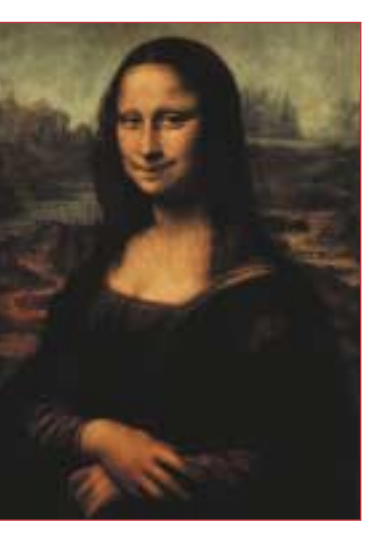

Mona Lisa'nın yüzündeki anlamlı gülümsemeyi, bilgisayarınızın yardımıyla dilediğiniz gibi değiştirebilirsiniz.

tamamladığı ve bugün Paris'teki Louvre müzesinde sergilenen bu gülümseyen kadın resmi, hâlâ birçok insanı üzerinde düşünmeye zorluyor. Bunun nedeni, resimdeki kadının kimliğine ve yüzündeki gülümsemenin nedenine ilişkin, bugüne kadar sayısız düşüncenin ileri sürülmüş olması.

Mona Lisa'nın yüzündeki anlamlı gülümseyişin, insanları üzerinde yüzyıllarca düşündürmek için Leonardo da Vinci'nin bilinçli olarak yaptığı bir oyun mu, yoksa tuval üzerine ustaca yerleştirilen fırça darbelerinin oluşturduğu uyumun rastlantısal bir sonucu olarak mı bu ölçüde derinlik kazandığını anlamak zor. Ancak dilerseniz, sizler Mona Lisa'nın yüzündeki bu gülümseme üzerinde biraz değişiklik yapabilirsiniz. Bunun için http://surfnetkids.com/games/monalisawarp.htm adresini ziyaret etmeniz yeterli. Sayfa yüklendiğinde karşınıza çıkan Mona Lisa tablosunun çeşitli yerlerine fareyle tıklayıp sürükleyerek, resim üzerinde değişiklikler oluşturabilirsiniz. Bu arada, Mona

döneminin 1452-1519 yılları arasında yaşamış en ünlü sanatçılarından biri olan, buluscu ve ressam Leonardo da Vinci'nin adını çoğunuz duymuşsunuzdur. Leonardo da Vinci'nin, yaşadığı zamanın sınırlarını asan parasütten denizaltıya kadar bircok fikri ve insan anatomisine ilişkin ayrıntılı çizimleri olsa da, onun adı geçtiğinde çoğu kişinin aklına ilk gelen şey, Mona Lisa adlı tablosudur. Leonardo da Vinci'nin 1503-1506 tarihleri arasında, üzerinde dört yıla yakın bir süre uğraşarak

Avrupa'daki Rönesans

Lisa tablosu üzerinde yapılmış farklı çeşitlemeleri de http://www.monalisamania.com/artmain.htm adresinde bulabilirsiniz. Yok "ben Leonardo Da Vinci'nin buluşlarını ve diğer çizimlerini görmek istiyorum" derseniz, bunun için http://www.allposters.com/ gallery.asp?aid=85097&c=c&search=1526 ve http://www.abcgallery.com/L/leonardo/leonardo.html adreslerindeki Leonardo da Vinci galerilerini ziyaret edebilirsiniz.

## **Bilgisayarınızdaki Hayvanat Bahçesi**

Çoğumuzun bulunduğu yerde bir hayvanat bahçesi yok. Bu nedenle hayvanların davranışlarına ilişkin bilgilerimiz kitaplardan ve belgesellerden gördüklerimizle sınırlı. Düşünün ki, hayvanat bahçesine gitme şansı buldunuz. Ancak sayıları hızla azalan pandalar ya da hayvanat bahçelerinde barındırılması zor olan köpekbalığı gibi hayvanları görme olanağınız çok az. Neyse ki, İnternet üzerindeki sürekli güncellenen video kamera sistemleri sayesinde, hayvanların doğal ortamlarında nasıl davrandıklarını bilgisayar başında izlemek olası. Bunun için kullanabileceğiniz güzel adreslerden biri, Animal Planet belgesel kanalına ait sitenin bir parçası olan http://animal.discovery.com/ cams/cams.html adresi. Bu adreste köpekbalığı, kaplan, panda, timsah, kutup ayısı, penguen ve at gibi hayvanların davranışlarını görüntüleyebileceğiniz kameralar var. Seçtiğiniz hayvanın o anda neler yapmakta olduğunu görmek için, adının yanındaki bağlantıya bir kez tıklamanız yeterli. Böylece normalde yanına yaklaşılması zor olan hayvanları da daha yakından inceleme olanağı bulabiliyorsunuz. Üstelik canlı videoları Windows Media Player yazılımıyla da izleyebilirsiniz.

Resimdeki yırtıcı hayvanların gün boyu neler yaptıklarını merak ediyorsanız, http://animal.discovery.com/cams/cams.html adresini ziyaret edebilirsiniz.

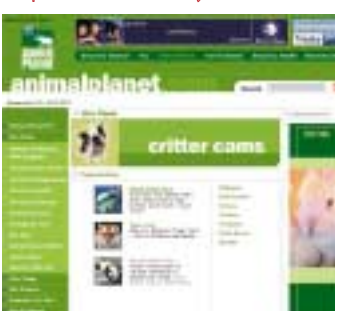

## Levent Daskıran